### Random Independent Variables

Example:  $e_1, e_2, e_3 \sim \text{Poisson}(5)$  $X_1 = e_1 + e_3$   $X_2 = e_2 + e_3$   $X_3 \sim N(10, 10)$  ind of  $e_1 e_2 e_3$  $Y = \beta_0 + \beta_1 X_1 + \beta_2 X_2 + \beta_3 X_3 + \varepsilon$   $\varepsilon \sim N(0, \sigma^2)$  $\beta_0 = 0$   $\beta_1 = 1$   $\beta_2 = 0.1$   $\beta_3 = 0.2$   $\sigma^2 = 25$ 

First a crude Monte Carlo: Simulate **X** and  $\varepsilon$ , generate **Y**, do the test, repeat.

```
# randpow0.R
#A brutal simulation to estimate Power for a
\#normal linear model with 3 random IVs.
## Run with
                 source ("randpow0.R")
#source("powerfun.R") # To define merror
#set.set(12345)n \le -100; m \le -1000; signif \le - numeric(m)
b0 \leftarrow 0; b1 \leftarrow 1; b2 \leftarrow .1; b3 \leftarrow .2sigma <-5; confid <-.99for(i in 1:m)\{e1 <- rpois(n, 5) ; e2 <- rpois(n, 5) ; e3 <- rpois(n, 5)x1 \leftarrow e1+e3; x2 \leftarrow e2+e3; x3 \leftarrow rnorm(n, 10, sqrt(10))epsilon <- rnorm(n, 0, sigma)
     y \leftarrow b0 + b1*x1 + b2*x2 + b3*x3 + epsilonmod1 < -lm(y-x1); mod2 < -lm(y-x1+x2+x3)signif[i] < -anova(mod1, mod2) [2, 6] < 0.05\{x\}Phat \leftarrow mean (signif)
cat(''\n'')A brutal simulation to estimate Power for a \langle n'' \ranglecat ("
cat ("
          normal linear model with 3 random IVs. \langle n'' \ranglecat("n")cat (" n, m = " , n, m, "\n")cat (" b0, b1, b2, b3, sigma = ", b0, b1, b2, b3, sigma, "\n")
cat(''\n'')cat(" Estimated power = ", Phat,", with ", confid*100, "% margin of error \n")
cat (merror (Phat, m, 1-confid), ". \n")
cat("n")
```

```
# randpow1.R
#Power for the normal linear model, with random
#independent variables. Run with source ("randpow1.R")
##set.seed(12345)
n \sim -100# Sample size
m \le -50# Monte Carlo sample size
beta <- c(0,1, .1, .2) # Parameters
sigma <-5C \le - rbind(c(0,0,1,0), # H0: C Beta = 0
          C(0, 0, 0, 1) )
alpha <-0.05# Significance level of test
confid \leftarrow .99
                     # Want 100*confid percent margin of
                     # error for MC estimate
# One-time-only calculations
Y \le -\text{numeric}(\mathfrak{m})eff <- C%*%beta
q \leftarrow \dim(C) [1]; r \leftarrow \dim(C) [2]for(i in 1:m)\left\{ \right.# Generate Random IVs and bind into X matrix. This will
     # vary from problem to problem.
          el <- rpois(n, 5); e2 <- rpois(n, 5); e3 <- rpois(n, 5)x1 \leftarrow e1+e3; x2 \leftarrow e2+e3; x3 \leftarrow rnorm(n, 10, sqrt(10))X \leftarrow \text{cbind}(\text{matrix}(1, n), x1, x2, x3)# Calculate non-centrality parameter
          xpxinv \leftarrow solve(t(X) * * X)kore <- solve(C%*%xpxinv%*%t(C))
          ncp <- t(eff)%*%kore%*%eff/sigma^2
      Y[i] <- 1 - pf (qf (1-alpha, q, n-r), q, n-r, ncp)
      \}Phat \langle- mean(Y) ; SDhat \langle- sqrt(var(Y))
margin <- qnorm(1-(1-confid)/2)*SDhat/sqrt(m)
cat(''\n'')cat ("
          Monte Carlo integration to estimate Power for a \n")
cat ("
                   normal linear model. \langle n'' \ranglecat("n")cat (" n, m = " , n, m, "\n")cat (" Beta = ", beta, "\n\times")
cat(" Sigma = ", sigma, "\ln")
cat(''\n'')cat(" Estimated power = ", Phat,", with ", confid*100, "% margin of error \n")
cat(maxqin,".\n',\ncat(''\n\nu')
```

```
Now compare output from the randpow0 and randpow1
> howlong0 <- system.time(source("randpow0.R"))
        A brutal simulation to estimate Power for a
        normal linear model with 3 random IVs.
  n,m = 100 1000
  b0, b1, b2, b3, sigma = 0 1 0.1 0.2 5
  Estimated power = 0.209 , with 99 % margin of error
0.03311910 .
> howlong0
[1] 40.18 8.52 50.72 0.00 0.00
> help(system.time)
Value:
      A numeric vector of length 5 containing the user cpu, system cpu,
      elapsed, subproc1, subproc2 times. The subproc times are the user
      and system cpu time used by child processes (and so are usually
      zero).
> sum(howlong0[1:2])
[1] 48.7
> howlong1 <- system.time(source("randpow1.R"))
        Monte Carlo integration to estimate Power for a
                   normal linear model.
 n,m = 10050 Beta = 0 1 0.1 0.2
 Sigma = 5 Estimated power = 0.2051531 , with 99 % margin of error
0.009545068 .
> sum(howlong1[1:2])
[1] 0.28
> # Trying to get precision from randpow0; set m = 10,000
> howlong0b <- system.time(source("randpow0.R"))
  Estimated power = 0.2112 , with 99 % margin of error
0.01051350 .
> sum(howlong0b[1:2]) # About 8 CPU minutes
```

```
[1] 489.5
```

```
# randpow2.R
#Approximate Power for the normal linear model,
#with random independent variables. X-prime-X/n
#goes a.s. to a constant. Put the constant in.
##Run with source ("randpow2.R")
\pmn \le -100# Sample size
beta <- c(0,1, .1, .2)# Parameters
sigma <-5C \le - rbind(C(0, 0, 1, 0), # H0: C Beta = 0
           C(0, 0, 0, 1)\lambdaalpha <-0.05# Significance level of test
                       # Call this the "MOMent MATrix"
                       # X-prime-X divided by n goes to this a.s.
mommat <- rbind(c(1, 10, 10, 10),
                 C(10, 110, 105, 100),
                 C(10, 105, 110, 100),
                 C(10, 100, 100, 110)\lambda## Calculate non-centrality parameter
xpxinv <- solve(mommat)
kore <- solve(C ** xpxinv ** (t)eff <- C%*%beta
ncp <- n * t(eff)%*%kore%*%eff/sigma^2
q \le - \dim(C) [1]; r \le - \dim(C) [2]# Estimated Power is still called P-Hat
Phat \langle -1 - pf (qf (1-alpha, q, n-r), q, n-r, ncp) \ranglecat(''\n\nu")cat ("
           Rough Power quess for a normal linear model. \n")
cat(''\n'')cat(" n = ", n, "\n")cat(" Beta = ", beta, "\n")
cat(" Sigma = ", sigma, "\n")
cat("\n'\ncat(" Estimated power = ", Phat, " \langle n'' \ranglecat("\n'\n
```
#### Compare output of randpow1 and randpow2

```
> # Want a bit more precision. Go into randpow1.R and set m = 200.
>
> howlong1b <- system.time(source("randpow1.R"))
        Monte Carlo integration to estimate Power for a
                   normal linear model.
 n,m = 100 200
 Beta = 0 1 0.1 0.2
 Sigma = 5
 Estimated power = 0.2082554 , with 99 % margin of error
0.004648202 .
> sum(howlong1b[1:2])
[1] 1.09
```

```
> source("randpow2.R")
```
Rough Power guess for a normal linear model.

```
 n = 100
 Beta = 0 1 0.1 0.2
Sigma = 5 Estimated power = 0.2104835
```
This is promising. randpow1b gave us Estimated power = 0.2082554. As the sample size increases, my rough method should get even better. Let's find the sample size needed for power of 0.80, both ways. First the rough way because it's faster. Just the end of the search:

```
> source("randpow2.R")
        Rough Power guess for a normal linear model.
 n = 510
 Beta = 0 1 0.1 0.2
Sigma = 5 Estimated power = 0.799915
> source("randpow2.R")
        Rough Power guess for a normal linear model.
 n = 511
 Beta = 0 1 0.1 0.2
 Sigma = 5
 Estimated power = 0.800743
Now with randpow1 -- true (though still estimated) power
> source("randpow1.R")
        Monte Carlo integration to estimate Power for a
                   normal linear model.
 n,m = 511 200
 Beta = 0 1 0.1 0.2
 Sigma = 5
 Estimated power = 0.795004 , with 99 % margin of error
0.005473328 .
> source("randpow1.R")
        Monte Carlo integration to estimate Power for a
                   normal linear model.
n,m = 515, 200 Beta = 0 1 0.1 0.2
Sigma = 5 Estimated power = 0.8000344 , with 99 % margin of error
```
0.004817262 .

### Logistic Regression

Give me some probabilities and I will give you logistic regression coefficients

```
> x1 <- c(70,90,90) ; x2 <- c(70,70,90) ; pi <- c(.2,.7,.8)
> lodds <- log(pi/(1-pi))
> cbind(x1,x2,pi,lodds)
         [,1] [,2] [,3] [,4]
[1,] 70 70 0.2 -1.3862944
[2,] 90 70 0.7 0.8472979
[3,] 90 90 0.8 1.3862944
> tellme <- lsfit(cbind(x1,x2),lodds)
> tellme$coef
  Intercept X1 X2
-11.09035489 0.11167961 0.02694983 
> # Checking ...
> xb <- sum(tellme$coef*c(1,70,70))
> exp(xb)/(1+exp(xb))
[1] 0.2
> xb <- sum(tellme$coef*c(1,90,70))
> exp(xb)/(1+exp(xb))
[1] 0.7
> xb <- sum(tellme$coef*c(1,90,90))
> exp(xb) / (1+exp(xb))[1] 0.8
```
#### **Do just one simulation, showing details**

```
> source("powerfun.R") # To define merror
> n <- 500 ; m <- 100 ; signif <- numeric(m)
> beta <- c(-11.09035489,0.11167961,0.02694983)
> confid <- .99
> ######## One-time-only calculations ############
> critval <- qchisq(.95,1)
> # Calculate square root matrix A. A%*%Z will have var-cov Sigma
> sigma <- rbind( c(50,sqrt(2000)/2),
+ c(sqrt(2000)/2,40) )
>
> sigma
         [ , 1] [ , 2][1,] 50.00000 22.36068
[2,] 22.36068 40.00000
>> spec <- eigen(sigma)
\, >> spec
$values
[1] 67.91288 22.08712
$vectors
           [ , 1] [ , 2][1,] -0.7804543 0.6252128
[2,] -0.6252128 -0.7804543
> A <- spec$vectors %*% diag(sqrt(spec$values))
\,>> A% * % t (A)
         [1, 1] [1, 2][1,] 50.00000 22.36068
[2,] 22.36068 40.00000
\,
```
>

```
> #
> # This will be inside Monta Carlo loop -- do it once to check
> #
> Z <- rbind(rnorm(n),rnorm(n))
> X \le - \text{cbind}(\text{matrix}(1,n), t(\text{A}^* * \text{B}^Z))> X[,2] <- X[,2]+70 ; X[,3] <- X[,3]+80
> # Okay that's X. Now simulate Y
> xb <- X %*% beta
> pi <- exp(xb)/(1+exp(xb))
> Y <- rbinom(n,1,pi)
>
> fullmod <- glm(Y ~ X[,2:3], family=binomial ) # Full model
> summary(fullmod)
Call:
glm(formula = Y ~ x[, 2:3], family = binomial)Deviance Residuals:
    Min 1Q Median 3Q Max
-1.5067 -0.7739 -0.5760 0.7411 2.6692
Coefficients:
            Estimate Std. Error z value Pr(>|z|)
(Intercept) -11.06211 1.72105 -6.428 1.30e-10 ***
X[, 2:3]1 0.09372 0.01821 5.147 2.65e-07 ***
X[, 2:3]2 0.04106 0.02119 1.938 0.0527 .
---
Signif. codes: 0 `***' 0.001 `**' 0.01 `*' 0.05 `.' 0.1 ` ' 1
(Dispersion parameter for binomial family taken to be 1)
    Null deviance: 564.52 on 499 degrees of freedom
Residual deviance: 512.30 on 497 degrees of freedom
AIC: 518.3
Number of Fisher Scoring iterations: 3
> redmod <- glm(Y ~ X[,2], family=binomial ) # Reduced model
       anova (redmod, fullmod)
Analysis of Deviance Table
Model 1: Y ~ X[, 2]
Model 2: Y ~ X[, 2:3]
  Resid. Df Resid. Dev Df Deviance
1 498 516.07
2 497 512.30 1 3.77
[1] 3.841459
> anova(redmod,fullmod)[2,4]>critval
[1] FALSE
>
```

```
# logpow0.R
\#A brutal simulation to estimate Power for a
#logistic regression model with 2 random IVs.
## Run with
                  source("loqpow0.R")#source("powerfun.R") # To define merror
#set.seed(12345)
n \le -100; m \le -200; signif \le - numeric(m)
beta <- c(-11.09035489,0.11167961,0.02694983)
confid \leftarrow .99
######### One-time-only calculations #############
critval <- qchisq(.95,1)# Calculate square root matrix A. A%*%Z will have var-cov Sigma
sigma <- rbind(c(50, sqrt(2000)/2),
                c(sqrt(2000)/2, 40) )spec <- eigen (sigma)
A <- spec$vectors %*% diag(sqrt(spec$values))
################# Monte Carlo Loop ################
for(i in 1:m)\{# Simulate X
      Z \leftarrow rbind (rnorm (n), rnorm (n))
      X \leftarrow \text{cbind}(\text{matrix}(1,n), t(\text{A}\startix (1, n), tartix (1, n)
      X[, 2] <- X[, 2] + 70 ; X[, 3] <- X[, 3] + 80# Okay that's X. Now simulate Y
      xb <- X 8*8 beta
      pi \leftarrow exp(xb) / (1+exp(xb))Y \leftarrow \text{rbinom}(n, 1, pi)fullmod <- glm(Y ~ X[,2:3], family=binomial ) # Full model
      redmod <- glm(Y ~ X[,2], family=binomial ) # Reduced model
      signif[i] <- anova (redmod, fullmod) [2,4] > critval
############### End Monte Carlo Loop ###############
Phat \leftarrow mean (signif)
cat(''\n'\n')cat ("
            Simulation to estimate Power for a \langle n'' \ranglecat ("
          logistic regression model with 2 random IVs. \n")
cat("n")cat (" n, m = " , n, m, " \n\nu" )cat (" Beta = ", beta, "\n\times")
cat(" Sigma = \n\langle n" \rangle)print (sigma)
cat("n")cat(" Estimated power = ", Phat,", with ", confid*100, "% margin of error \langle n'' \ranglecat (merror (Phat, m, 1-confid), ". \n")
cat(''\n'')
```

```
 > howlong <- system.time(source("logpow0.R")) ; sum(howlong[1:2])
       Simulation to estimate Power for a
      logistic regression model with 2 random IVs.
  n,m = 100 200
  Beta = -11.09035 0.1116796 0.02694983
  Sigma =
         [,1] [,2][1,] 50.00000 22.36068
[2,] 22.36068 40.00000
 Estimated power = 0.11 , with 99 % margin of error
0.05698931 .
```
[1] 24.81

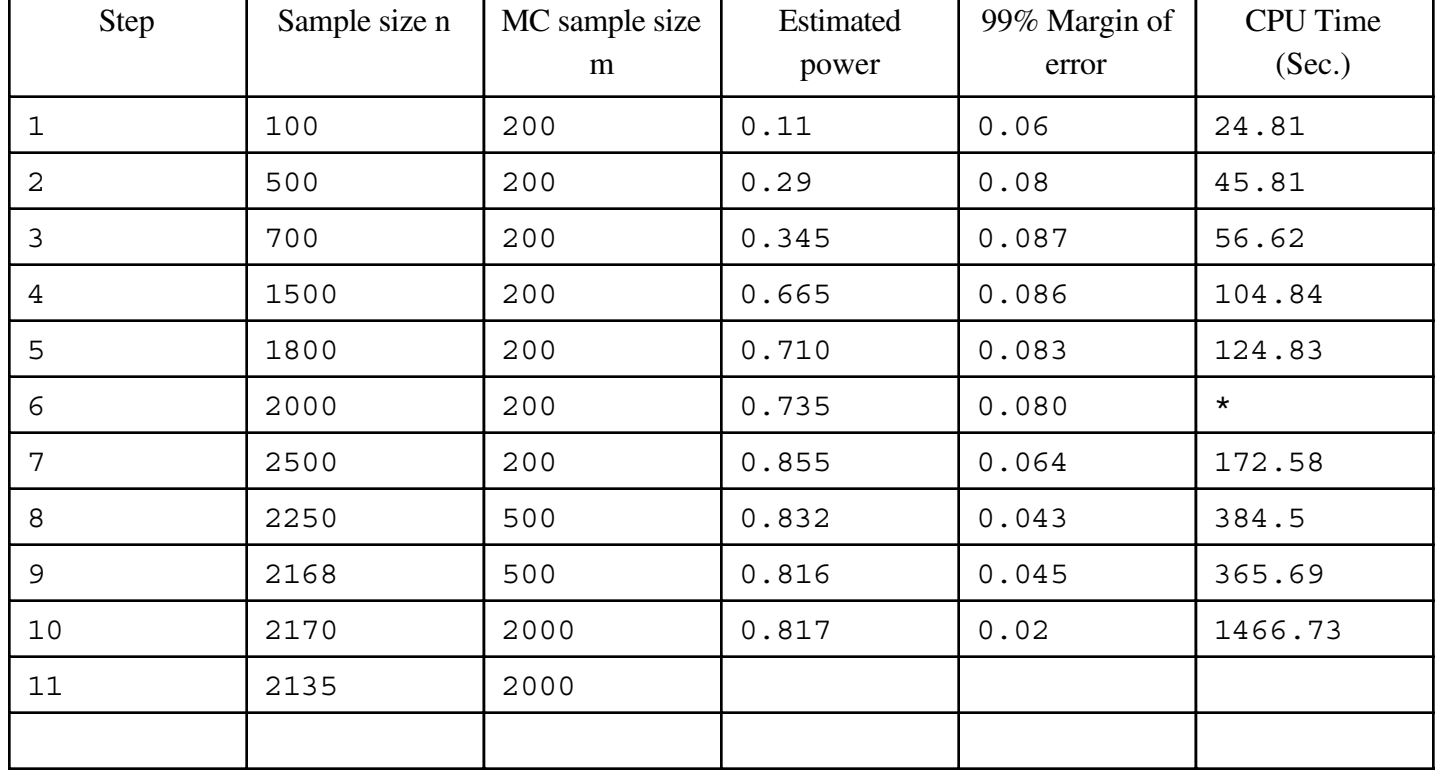

# The Population  $R^2$  Method

```
poprsq <- function(r,q,a,wantpow=0.80,alpha=0.05)
# Cohen's Population R-squared Method 
# r Number of IVs in full model
# q Numerator df = number of linear constraints being tested
# a Population proportion of remaining variation explained.
# This is Cohen's "effect size."
# wantpow Desired power (default = 0.80)
# alpha Significance level (default = 0.05)
    \{ pow <- 0 ; nn <- r+1 ; oneminus <- 1 - alpha
     while(pow < wantpow)
         {
        nn <- nn+1
       phi <- (nn-r) * a/(1-a) ddf <- nn-r
        pow <- 1 - pf(qf(oneminus,q,ddf),q,ddf,phi)
         }#End while
      poprsq <- nn
      poprsq
      } # End of function poprsq
> poprsq(r=26,q=6,a=0.10)
[1] 155
                             SAS output
*********************************************************
    For a multiple regression model with 26 betas,
    testing 6 independent variables using alpha = 0.05 ,
    a sample size of 155 is needed
    in order to have probability 0.8 of rejecting H0
    for a (Cohen-style) effect of size a = 0.1
  *********************************************************
```
# The Sample  $R^2$  Method

```
samprsq1 <- function(r,q,a,alpha=0.05)
# Find n so remaining proportion of SS explained will be
significant 
# r Number of IVs in full model
# q Numerator df = number of linear constraints being tested
# a Sample proportion of remaining variation explained.
# alpha Significance level (default = 0.05)
    \left\{ \right. pval <- 1 ; n <- r+1 
     while(pval > alpha)
\{ n <- n+1
        F \leftarrow (n-r)/q * a/(1-a) df2 <- n-r
        pval = 1-pf(F,q,df2) }#End while
      samprsq1 <- n
      samprsq1
      } # End of function samprsq1
>
> samprsq1(26,6,1/10)
[1] 144
>
                             SAS output
*********************************************************
  For a multiple regression model with 26 betas,
  testing 6 variables controlling for the others,
  a sample size of 144 is needed for significance at the
 alpha = 0.05 level, when the effect explains a = 0.1 of the remaining variation after allowing for all other
  variables in the model.
 F = 2.1851851852, df = (6, 118), p = 0.0491182815
```
\*\*\*\*\*\*\*\*\*\*\*\*\*\*\*\*\*\*\*\*\*\*\*\*\*\*\*\*\*\*\*\*\*\*\*\*\*\*\*\*\*\*\*\*\*\*\*\*\*\*\*\*\*\*\*\*\*